### **REQUIREMENTS SPECIFICATION OF THE REPORT SUBMISSION MODULE FOR THE MEDPOL IS – Draft 0.1**

Dr. A. Amici <**aamici@inforac.org>** and Dr. M. Montuori [<mmontuori@inforac.org>](mailto:mmontuori@inforac.org)

## **Table of Contents**

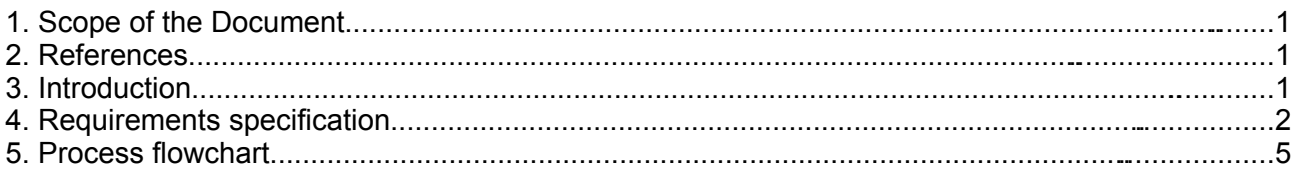

# **1. Scope of the Document**

This document defines the requirements specification for the Report Submission module of MED POL Info System [1]. The Report Submission module is the software component of the MED POL Info System that allows authorized users to submit the Report files, formatted as per Annex 1 of ref. [2], containing the data acquired in the framework of the MED POL Phase III Monitoring Activities. The module, which is integrated into the MED POL Info System Intranet [3], offers a Web interface for the Report file transfer, checks conformance and consistency of submitted file to the corresponding reporting format, produces a submission log and notifies interested parties of the activity performed. Upon successful submission the data are injected into the MED POL Phase III Database for review [2] [4].

## **2. References**

[1] 'MEDPOL Info System Draft Concept Paper', UNEP, Athens 2005.

[2] 'Conceptual Design of the MED POL Phase III Database', UNEP, 2002 .

[3] 'MED POL Info System - Intranet. System Design Document, v. 0.1', INFO/RAC, Rome 2006.

[4] 'MED POL Info System - Intranet. User Manual, v0.1', INFO/RAC, Rome 2006.

## **3. Introduction**

Within the context of the MED POL Phase III Monitoring Activities, the National Focal Points (NFP) submit periodical reports with copious amount of a wide range of environmental data using Report files formatted according to 11 Reporting Formats specified in Annex 1 of ref. [2].

### **Background**

At present the NFPs transmit the Report files via email to the central MED POL Unit and MED POL officers need to load them into the current MS Access implementation of the MED POL Phase III Database. The load module of the MS Access application checks the conformance of each Report file and the consistency of the data, before injecting the data into the database.

In the event of errors the Report file is rejected, MED POL officers try to correct the Report file and send it back to the submitter who needs to review and re-submit it. This process is cumbersome and error prone, moreover it is not unusual that a few iterations are needed before the Report file loads into the database.

#### **Objectives**

The Report Submission module is intended to streamline the submission of the Reporting files in the context of the 'MED POL Phase III Monitoring Activities' and reduce the associated workload on NFPs and MED POL officers. The module provides on-the-fly conformance and consistency checks able to produce explanatory error messages directly to the NFPs during the data submission procedures. The system should be user-friendly in order to minimize training sessions for national users.

#### **Stakeholders**

Users and entities that have an interest in the Report Submission module:

- the National Focal Points for the submission of report files
- MED POL officers for the monitoring and validation of the report files submitted by the National Focal Points and submission of report files

### **4. Requirements specification**

#### **Definitions**

In the following we have used the following definitions:

- **reporting formats** are the formal specification for the report files, they are defined in the Annex 1 of ref. [2]
- a **reporting template file** is file formatted according to one of the reporting formats with no data inside, i.e. these reporting template files are distributed by the MED POL unit to the partners,
- a **report file** is a reporting template file filled with data,
- a report file contains an arbitrary number of **records**, each record corresponds to an analysis performed on a sample,
- each record is composed of **identity fields** and **data values fields**.

#### **Requirements**

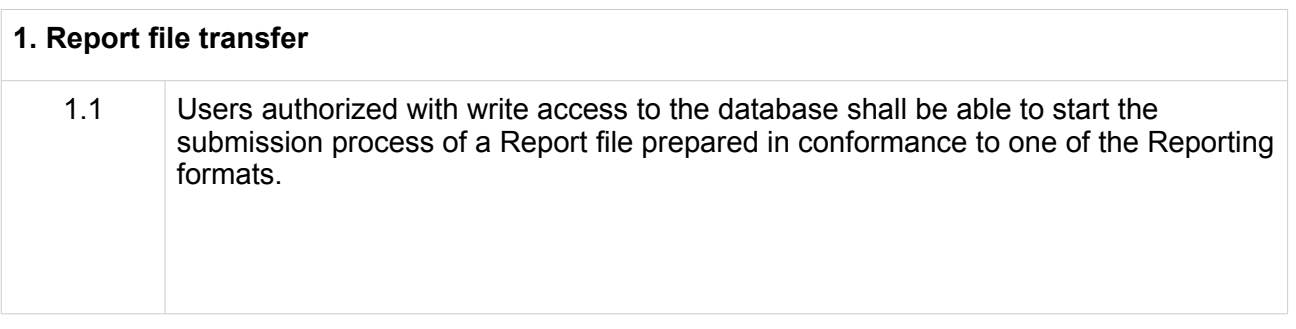

### **2. Conformance and consistency checks**

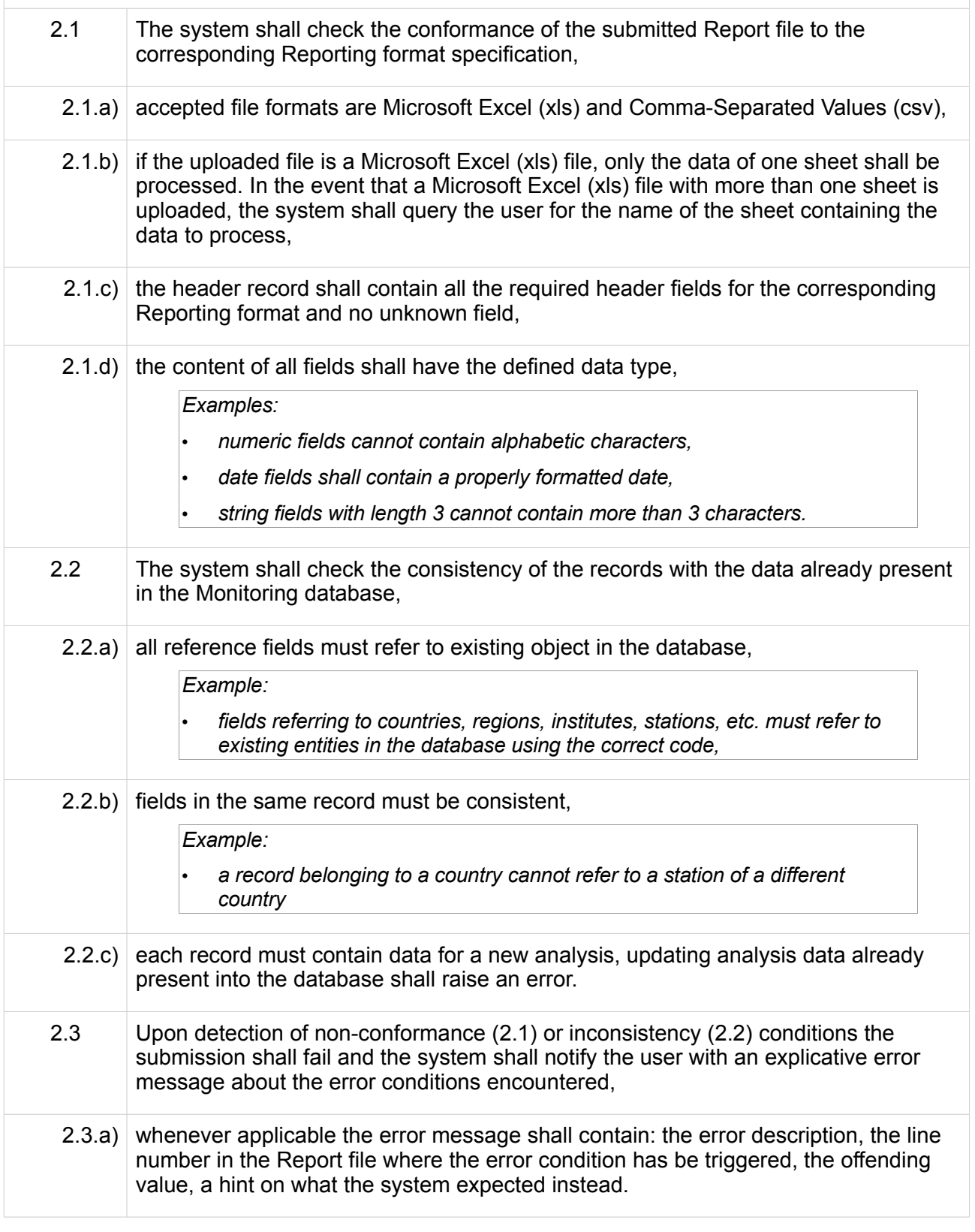

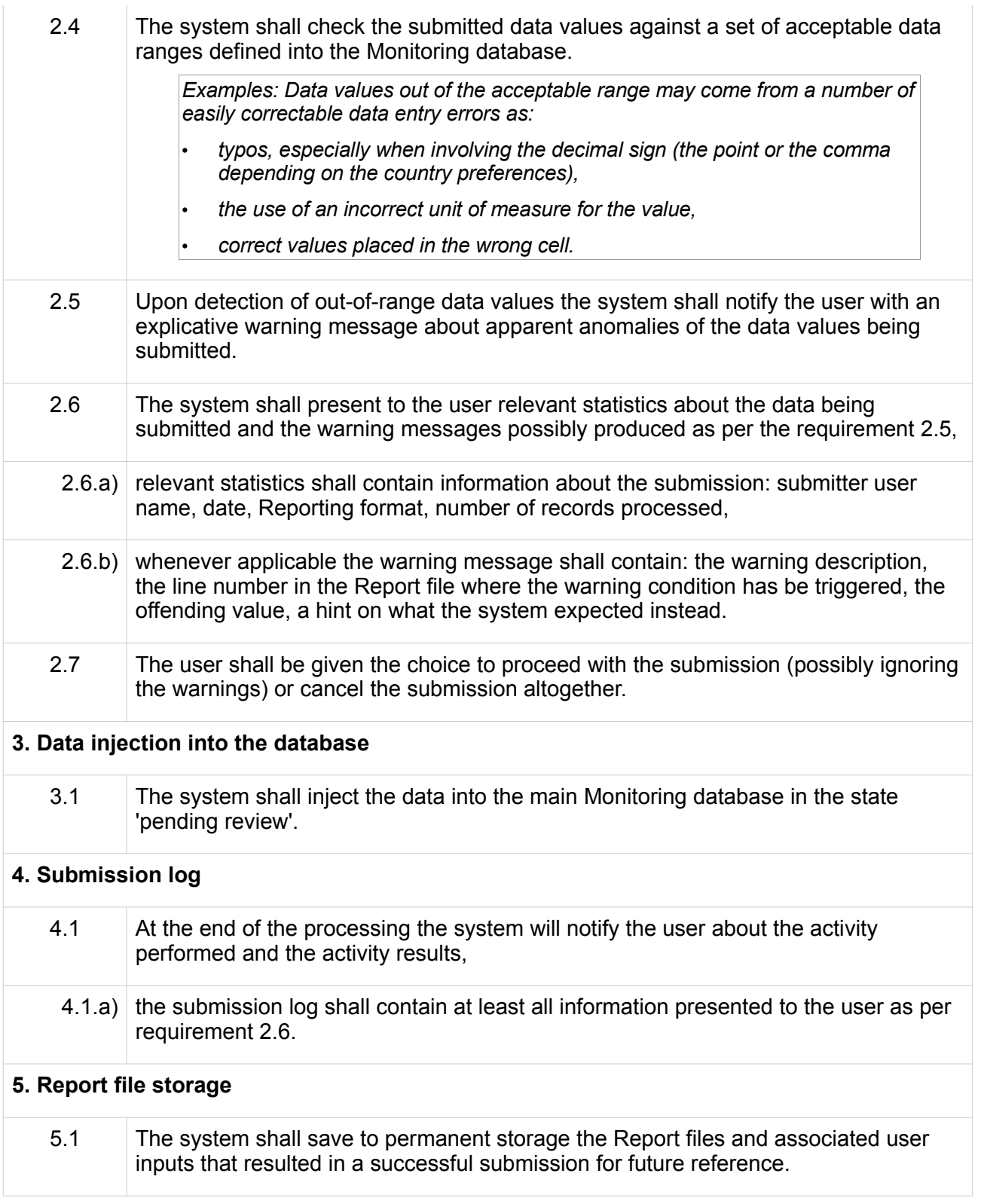

# **5. Process flowchart**

The following figure illustrate an overview of process flow (solid lines) and data IO (dashed lines) of the Report Submission module.

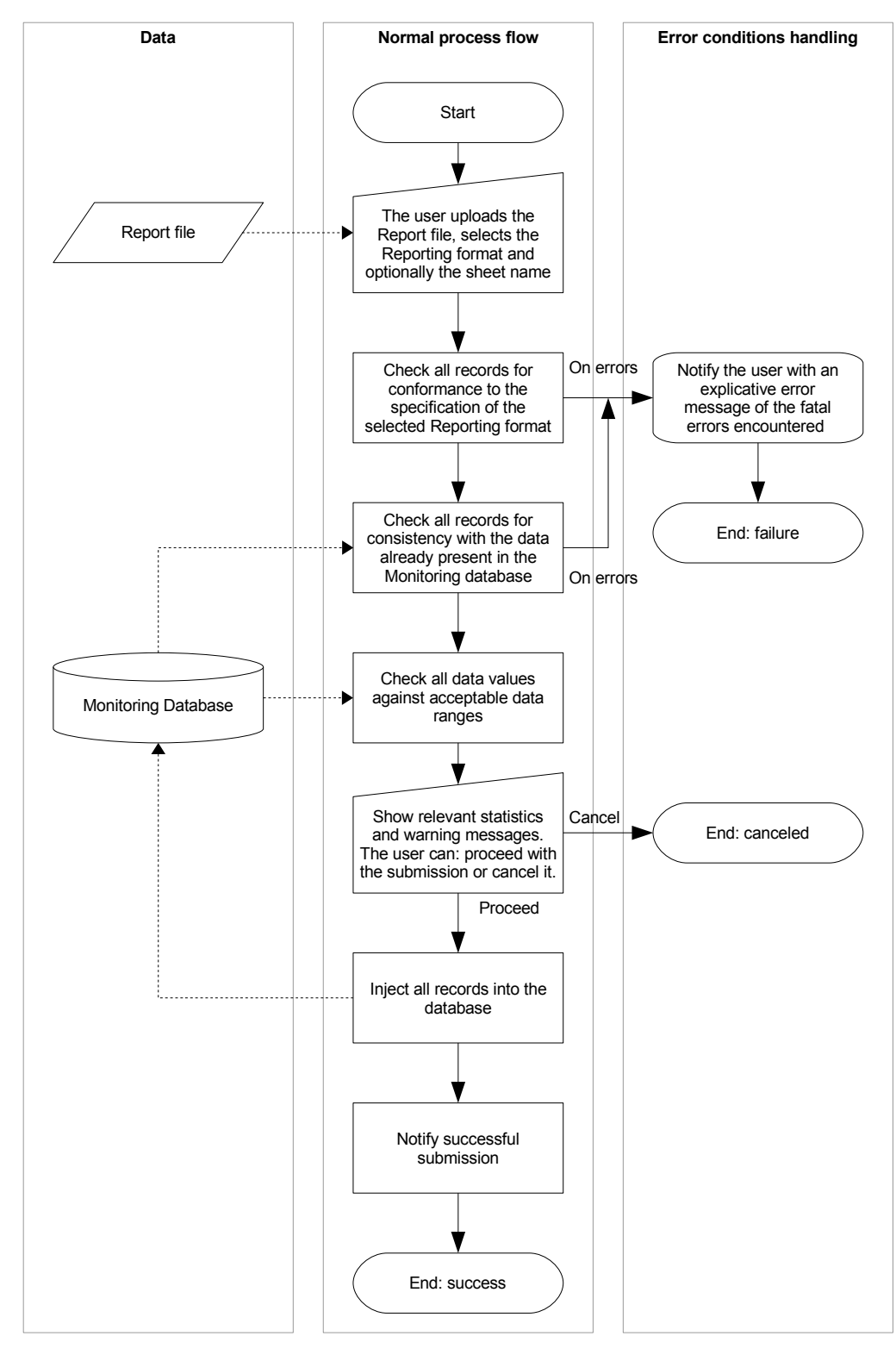